# **Syntax for Usage Per User report download**

0

This page refers to functionality that has been removed from License Statistics. The licstatreport utility is no longer supported as of License Statistics v4.10. If you are using a previous version of License Statistics, see documentation for [versions 4.0 to 4.9.](http://docs.x-formation.com/pages/viewpage.action?pageId=21233995)

## The syntax for downloading a Usage Per User report using licstatreport is as follows. (Also see [Syntax for common parameters.](https://docs.x-formation.com/display/LICSTAT/Syntax+for+common+parameters))

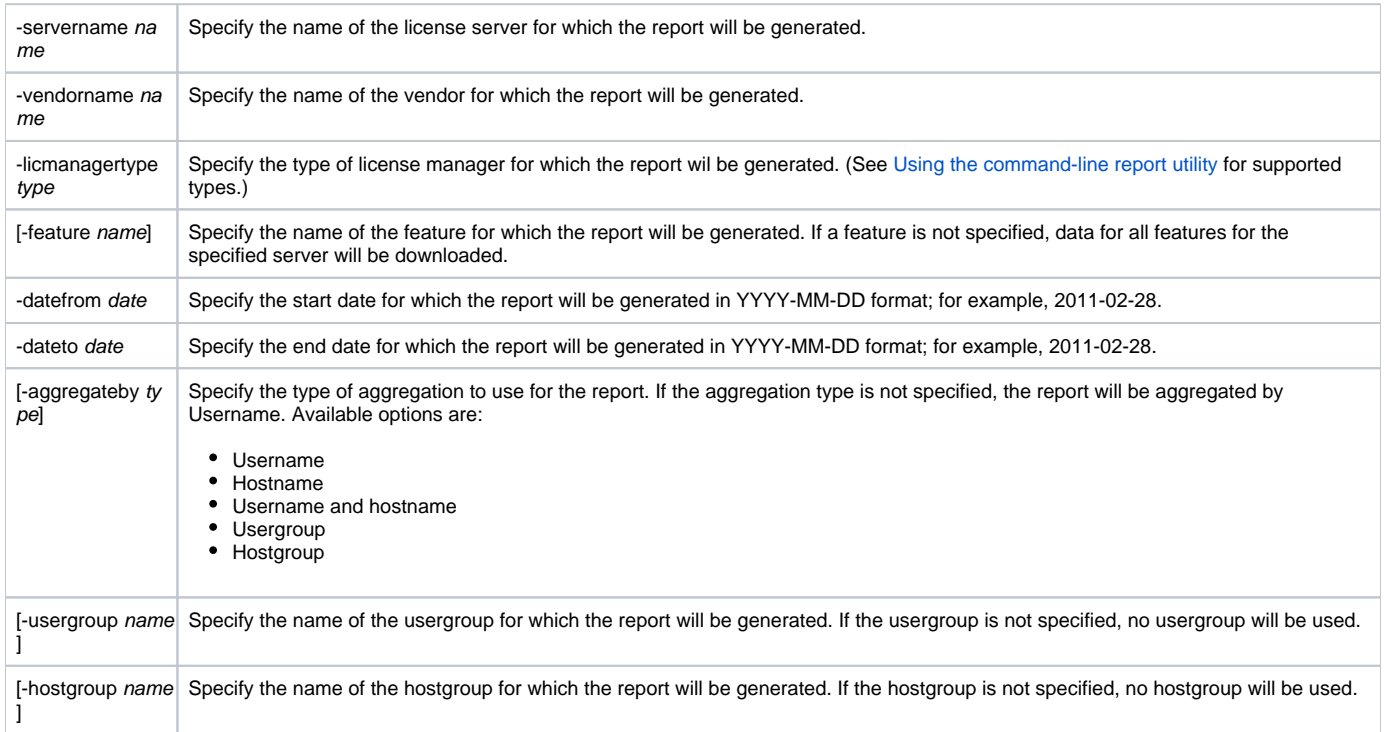

## **Examples**

### Example 1

The following example downloads a Usage Per User report to a file named "report.csv," which will contain data for server "server2" and vendor "cdslmd." The license manager type is FlexNet; therefore, the "feature" parameter is not specified and data for all features for the specified license server will be downloaded. The data range is from 1 April 2011 to 30 April 2011. In this example, the password is not specified, so the user will be prompted to enter the password after running the command.

licstatreport -username username -url <http://license-statistics> -report UsagePerUser -output report.csv -servername server2 -vendorname cdslmd licmanagertype FlexNet -datefrom 2011-04-01 -dateto 2011-04-30

### Example 2

You can run the following example on the License Statistics demo site at [http://licstat-demo.x-formation.com.](http://licstat-demo.x-formation.com/) This example downloads a Usage Per User report to a file named "report.csv," which will contain data for the feature "plist" on server "server1" for vendor "adskflex." The date range is from 1 April 2011 to 30 April 2011. Again, the password is not specified, so enter "demo" as the password when prompted.

licstatreport -username demo -url <http://licstat-demo.x-formation.com> -report UsagePerUser -output report.csv -servername server1 -vendorname adskflex licmanagertype FlexNet -datefrom 2011-04-01 -dateto 2011-04-30 -feature plist